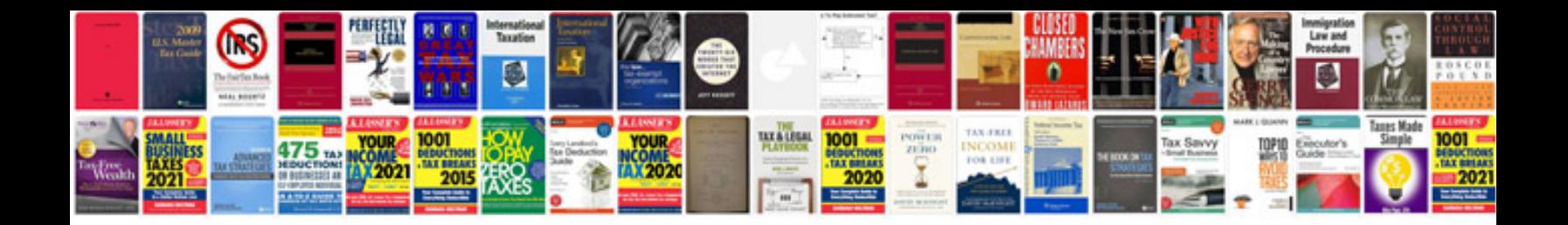

Corning ph meter 340 manual

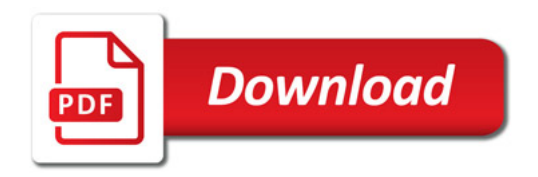

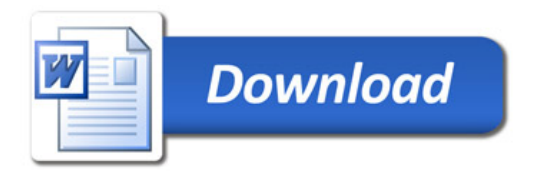